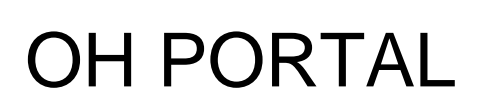

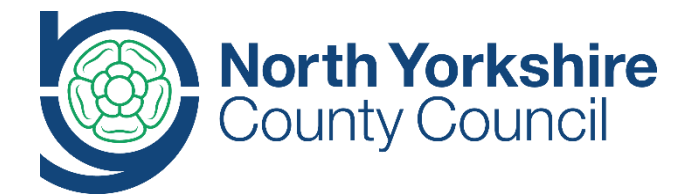

## Guidance for registration – new employees

New employees to the Council, including schools, will be asked to complete a health declaration prior to the commencement of their employment. This is done through the online Occupational Health portal and the process for registering for this is detailed below. All information provided through the health declaration process will be treated in the strictest confidence.

## Employee registration

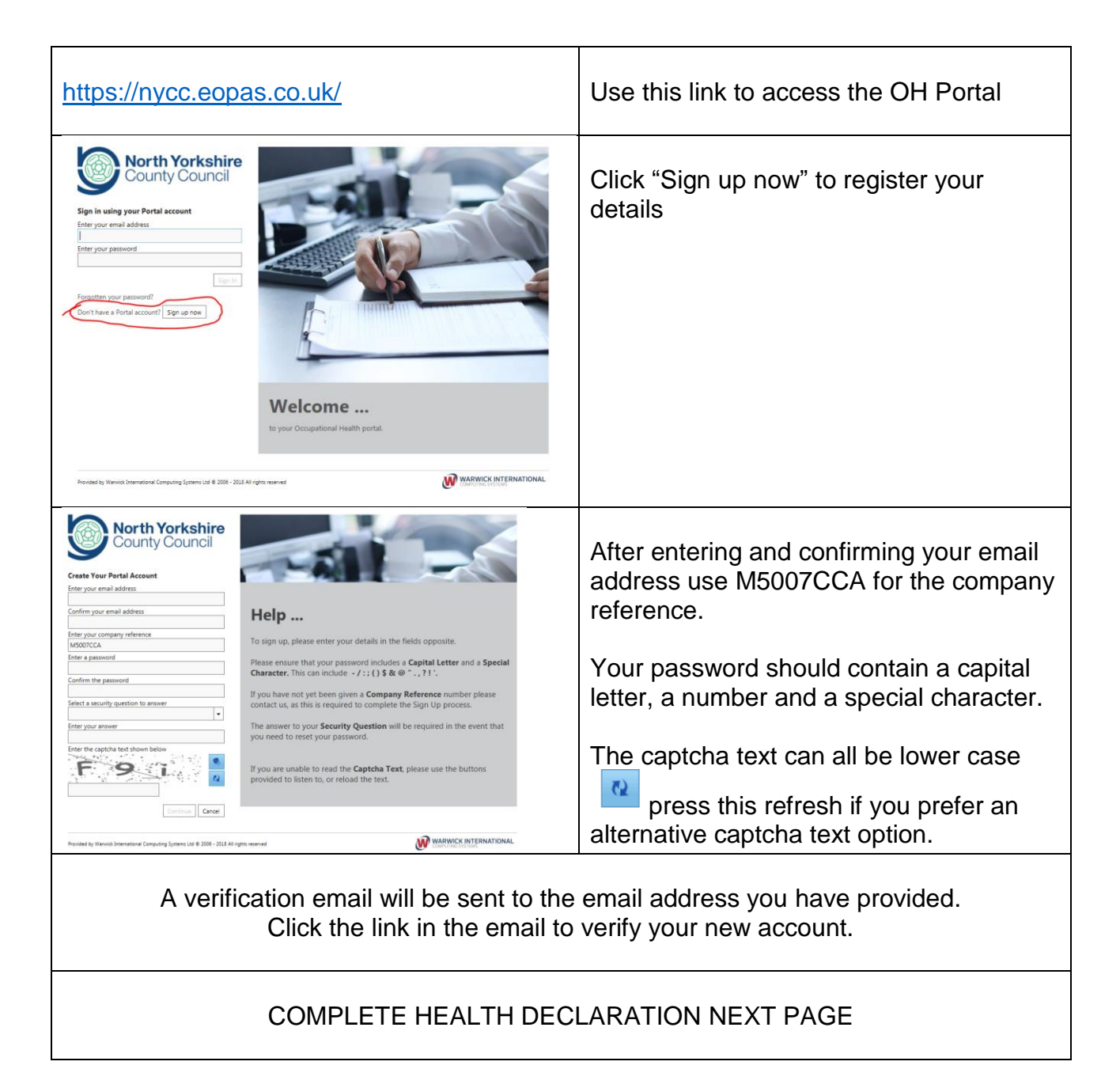

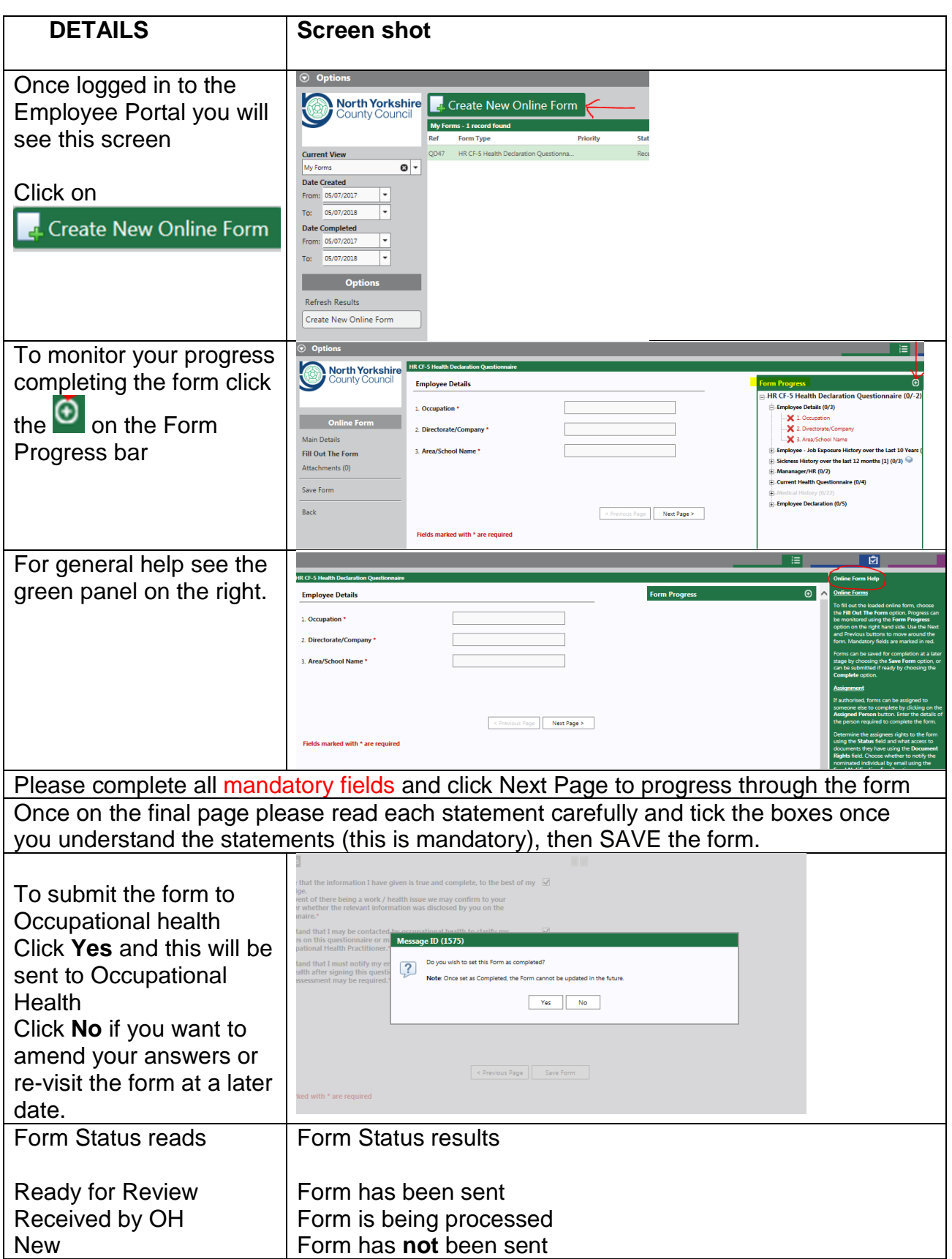